# CS 225

#### **Data Structures**

#### Sep. 25 – Iterators and Intro Trees G Carl Evans

### Iterators

Suppose we want to look through every element in our data structure:

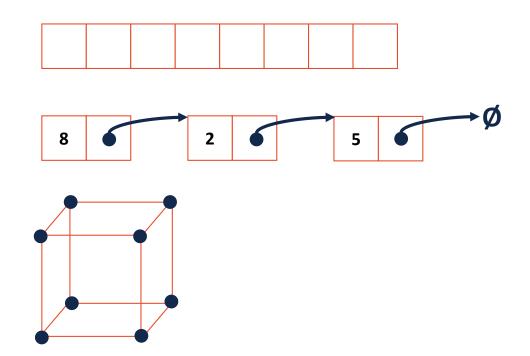

### Iterators encapsulated access to our data:

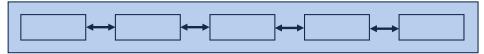

|         | Cur. Location | Cur. Data | Next |
|---------|---------------|-----------|------|
| 8 2 5 5 | ListNode *    |           |      |
|         | index         |           |      |
|         | (x, y, z)     |           |      |

### Iterators

Every class that implements an iterator has two pieces:

1. [Implementing Class]:

### Iterators

Every class that implements an iterator has two pieces:

- 2. [Implementing Class' Iterator]:
  - Must have the **base class: std::iterator**
  - **std::iterator** requires us to minimally implement:

#### Iterators encapsulated access to our data:

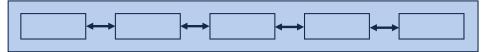

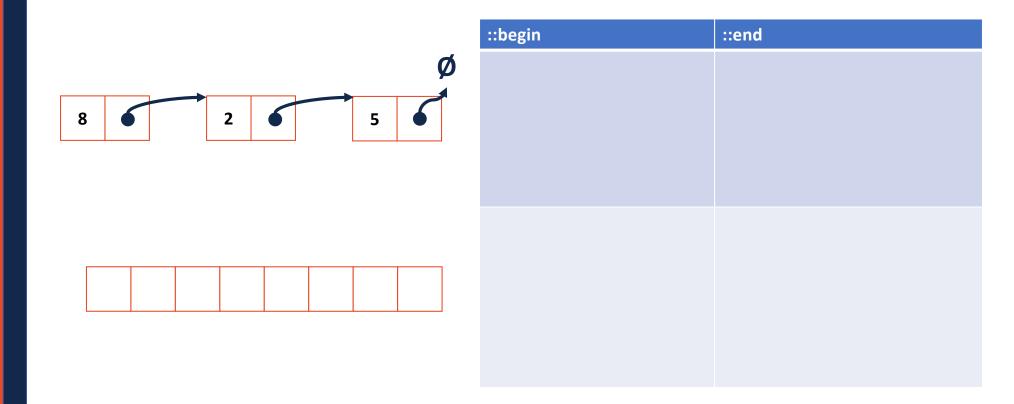

#### stlList.cpp

```
1 #include <list>
 2 #include <string>
 3 #include <iostream>
 4
 5 struct Animal {
 6
     std::string name, food;
 7
    bool big;
8
     Animal(std::string name = "blob", std::string food = "you", bool big = true) :
 9
       name(name), food(food), big(big) { /* nothing */ }
10 };
11
12 int main() {
13
    Animal g("giraffe", "leaves", true), p("penguin", "fish", false), b("bear");
14
     std::vector<Animal> zoo;
15
16
     zoo.push back(g);
17
     zoo.push back(p);
                        // std::vector's insertAtEnd
18
     zoo.push back(b);
19
20
     for ( std::vector<Animal>::iterator it = zoo.begin(); it != zoo.end(); it++ ) {
21
       std::cout << (*it).name << " " << (*it).food << std::endl;</pre>
22
     }
23
24
     return 0;
25 }
```

#### stlList.cpp

```
1 #include <list>
 2 #include <string>
 3 #include <iostream>
 4
 5 struct Animal {
 6
     std::string name, food;
 7
    bool big;
8
     Animal(std::string name = "blob", std::string food = "you", bool big = true) :
 9
       name(name), food(food), big(big) { /* nothing */ }
10 };
11
12 int main() {
13
    Animal g("giraffe", "leaves", true), p("penguin", "fish", false), b("bear");
    std::vector<Animal> zoo;
14
15
16
     zoo.push back(g);
17
     zoo.push back(p);
                        // std::vector's insertAtEnd
18
     zoo.push back(b);
19
20
     for ( auto it = zoo.begin(); it != zoo.end(); it++ ) {
21
       std::cout << (*it).name << " " << (*it).food << std::endl;</pre>
22
     }
23
24
     return 0;
25 }
```

#### stlList.cpp

```
1 #include <list>
 2 #include <string>
 3 #include <iostream>
 4
 5 struct Animal {
 6
     std::string name, food;
 7
    bool big;
8
     Animal(std::string name = "blob", std::string food = "you", bool big = true) :
 9
       name(name), food(food), big(big) { /* none */ }
10 };
11
12 int main() {
13
    Animal g("giraffe", "leaves", true), p("penguin", "fish", false), b("bear");
    std::vector<Animal> zoo;
14
15
16
     zoo.push back(g);
17
     zoo.push back(p);
                        // std::vector's insertAtEnd
18
     zoo.push back(b);
19
20
     for ( const Animal & animal : zoo ) {
21
       std::cout << animal.name << " " << animal.food << std::endl;</pre>
22
     }
23
24
     return 0;
25 }
```

### For Each and Iterators

```
for ( const TYPE & variable : collection ) {
    // ...
}
```

```
14 std::vector<Animal> zoo;
... ...
20 for ( const Animal & animal : zoo ) {
21 std::cout << animal.name << " " << animal.food << std::endl;
22 }
```

### For Each and Iterators

21

22 }

```
for ( const TYPE & variable : collection ) {
    // ...
}
```

```
14 std::vector<Animal> zoo;
... ...
20 for ( const Animal & animal : zoo ) {
21 std::cout << animal.name << " " << animal.food << std::endl;
22 }
```

std::multimap<std::string, Animal> zoo;

20 for ( const Animal & animal : zoo ) {

std::cout << animal.name << " " << animal.food << std::endl;</pre>

### Trees

"The most important non-linear data structure in computer science."

- David Knuth, The Art of Programming, Vol. 1

#### A tree is:

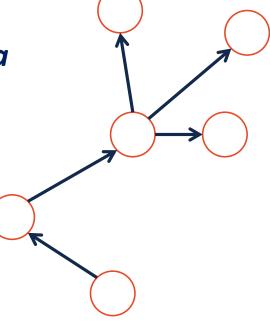

### More Specific Trees

We'll focus on **binary trees**:

• A binary tree is **rooted** – every node can be reached via a path from the root

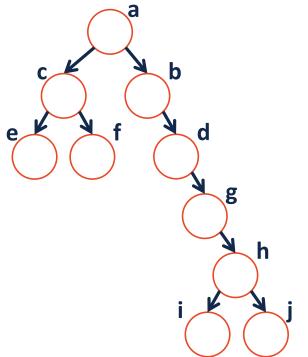

### More Specific Trees

- We'll focus on **binary trees**:
- A binary tree is **acyclic** there are no cycles within the graph

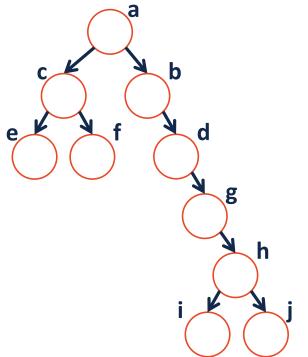

### More Specific Trees

- We'll focus on **binary trees**:
- A binary tree contains **two or fewer children** where one is the "left child" and one is the "right child":

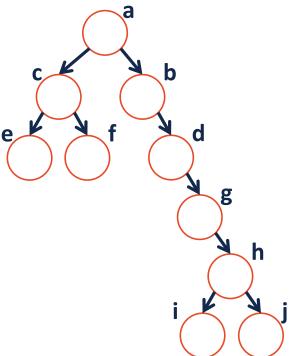

### Tree Terminology

- Find an edge that is not on the longest path in the tree. Give that edge a reasonable name.
- One of the vertices is called the **root** of the tree. Which one?
- How many parents does each vertex have?
- Which vertex has the fewest children?
- Which vertex has the most ancestors?
- Which vertex has the most descendants?
- List all the vertices is b's left **subtree**.
- List all the **leaves** in the tree.

| ich one: | - |   |        |   |
|----------|---|---|--------|---|
|          | a | _ |        |   |
| C Z      |   | b |        |   |
| e        | f | d |        |   |
|          |   |   | g<br>h |   |
|          |   | i |        | i |
|          |   |   |        | ) |

# Binary Tree – Defined A *binary tree* T is either:

OR

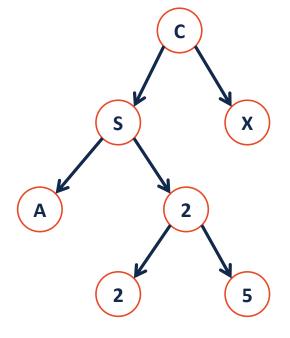

### Tree Property: height

height(T): length of the longest path
from the root to a leaf

**Given a binary tree T:** 

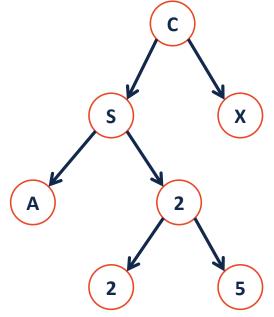

height(T) =

# Tree Property: full A tree F is full if and only if:

- 1.
- 2.

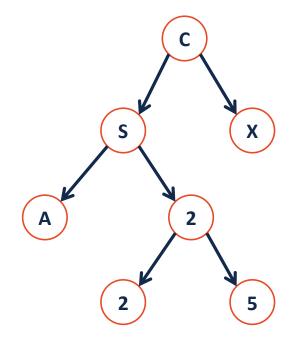

# Tree Property: perfect A perfect tree P is:

1. 2.

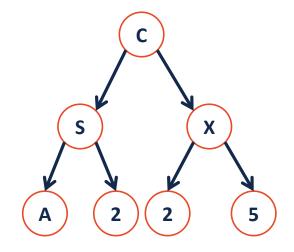

### Tree Property: complete

**Conceptually**: A perfect tree for every level except the last, where the last level if "pushed to the left".

С

Χ

5

S

2

Ζ

2

Α

**Slightly more formal**: For any level k in [0, h-1], k has 2<sup>k</sup> nodes. For level h, all nodes are "pushed to the left".

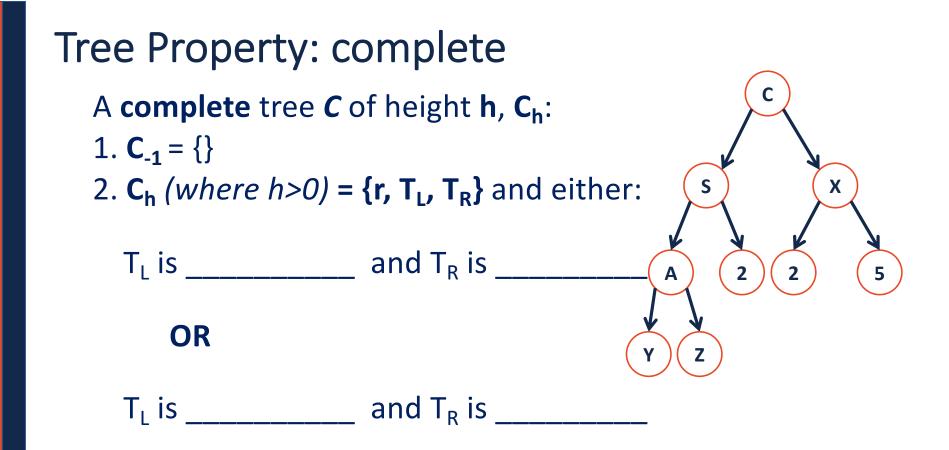

## Tree Property: complete Is every full tree complete?

#### If every **complete** tree **full**?

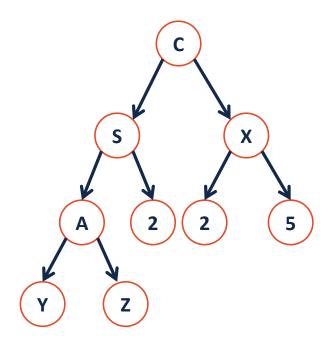